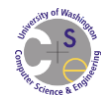

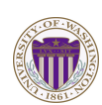

# *CSE 332 Data Abstractions: B Trees and Hash Tables Make a Complete Breakfast*

Kate Deibel Summer 2012

July 9, 2012 CSE 332 Data Abstractions, Summer 2012

The national data structure of the Netherlands

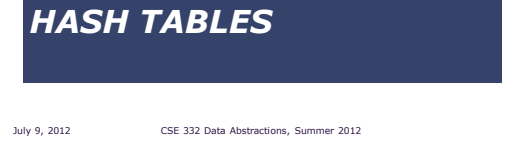

### *Hash Tables*

A hash table is an array of some fixed size Basic idea: hash table

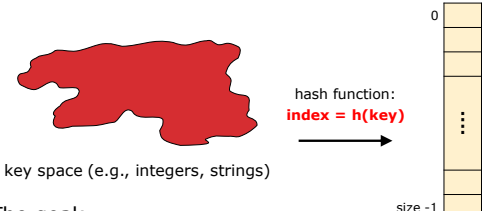

The goal:

Aim for constant-time find, insert, and delete "on average" under reasonable assumptions

July 9, 2012 CSE 332 Data Abstractions, Summer 2012 3

# *An Ideal Hash Functions*

- Is fast to compute
- Rarely hashes two keys to the same index
	- Known as *collisions*
	- Zero collisions often impossible in theory but reasonably achievable in practice

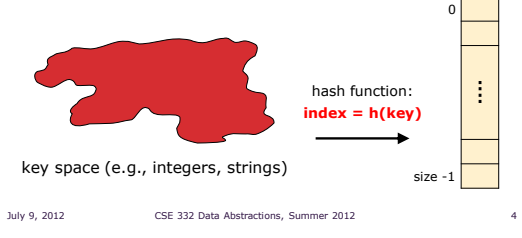

### *What to Hash?*

We will focus on two most common things to hash: ints and strings

If you have objects with several fields, it is usually best to hash most of the "identifying fields" to avoid collisions:

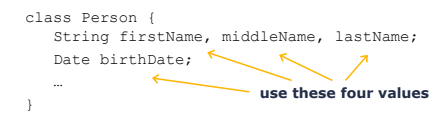

#### An inherent trade-off:

hashing-time vs. collision-avoidance

July 9, 2012 CSE 332 Data Abstractions, Summer 2012 5

# *Hashing Integers*

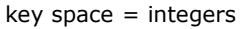

Simple hash function:

- $h(key) = key \%$  TableSize
- Client:  $f(x) = x$
- Library:  $g(x) = f(x)$  % TableSize
- Fairly fast and natural

#### Example:

- $\blacksquare$  TableSize = 10
- Insert keys 7, 18, 41, 34, 10

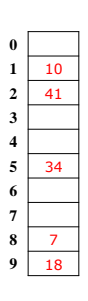

#### *Hashing non-integer keys*

If keys are not ints, the client must provide a means to convert the key to an int

Programming Trade-off:

- **Calculation speed**
- Avoiding distinct keys hashing to same ints

July 9, 2012 CSE 332 Data Abstractions, Summer 2012 7

#### *Hashing Strings*

Key space  $K = s_0 s_1 s_2 ... s_{k-1}$ where  $s_i$  are chars:  $s_i \in [0, 256]$ 

Some choices: Which ones best avoid collisions?

h(K) = 
$$
(s_0)
$$
 % TableSize  
\nh(K) =  $\left(\sum_{i=0}^{k-1} s_i\right)$  % TableSize  
\nh(K) =  $\left(\sum_{i=0}^{k-1} s_i \cdot 37^i\right)$  % TableSize  
\n<sub>July 9, 2012</sub>   
\nCSE 332 Data Abtractions, Summer 2012

# *Combining Hash Functions*

A few rules of thumb / tricks:

- 1. Use all 32 bits (be careful with negative numbers)
- 2. Use different overlapping bits for different parts of the hash
	- This is why a factor of 37<sup>i</sup> works better than 256<sup>i</sup>
	- Example: "abcde" and "ebcda"
- 3. When smashing two hashes into one hash, use bitwise-xor
	- **•** bitwise-and produces too many 0 bits
	- bitwise-or produces too many 1 bits
- 4. Rely on expertise of others; consult books and other resources for standard hashing functions
- 5. Advanced: If keys are known ahead of time, a *perfect hash* can be calculated

July 9, 2012 CSE 332 Data Abstractions, Summer 2012 9

Calling a State Farm agent is not an option…

*Collision Resolution*

in the hash table

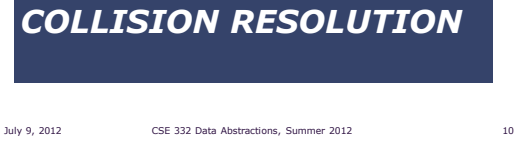

When two keys map to the same location

We try to avoid it, but the number of keys

Ergo, hash tables generally must support

### *Collision Avoidance*

With (x%TableSize), number of collisions depends on

- the ints inserted
- **· TableSize**

Larger table-size tends to help, but not always

 Example: 70, 24, 56, 43, 10 with TableSize =  $10$  and TableSize =  $60$ 

Technique: Pick table size to be prime. Why?

- Real-life data tends to have a pattern,
- "Multiples of 61" are probably less likely than "multiples of 60"
- Some collision strategies do better with prime size

July 9, 2012 CSE 332 Data Abstractions, Summer 2012 11

Collision:

July 9, 2012 CSE 332 Data Abstractions, Summer 2012 12

some form of collision resolution

always exceeds the table size

# *Flavors of Collision Resolution*

July 9, 2012 CSE 332 Data Abstractions, Summer 2012

Separate Chaining

Open Addressing

- **Linear Probing**
- Quadratic Probing
- Double Hashing

### *Terminology Warning*

We and the book use the terms

- "chaining" or "separate chaining"
- "open addressing"

Very confusingly, others use the terms

- "open hashing" for "chaining"
- "closed hashing" for "open addressing"

We also do trees upside-down

*Separate Chaining*

0  $1 \mid \mid$ 2 / 3 /  $4 \overline{7}$  $5\sqrt{7}$  $6 \mid 7$ 7 / 8 / 9 /

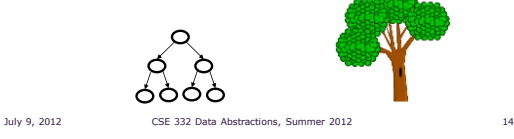

All keys that map to the same table location are kept in a linked  $\frac{10}{1}$  list (a.k.a. a "chain" or "bucket")

> insert 10, 22, 86, 12, 42 with  $h(x) = x \% 10$

# *Separate Chaining*

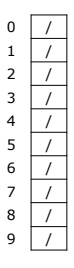

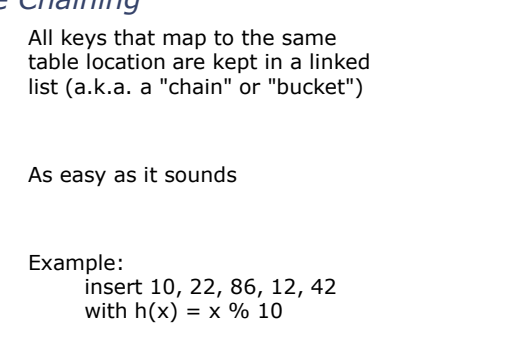

July 9, 2012 CSE 332 Data Abstractions, Summer 2012 15

# *Separate Chaining*

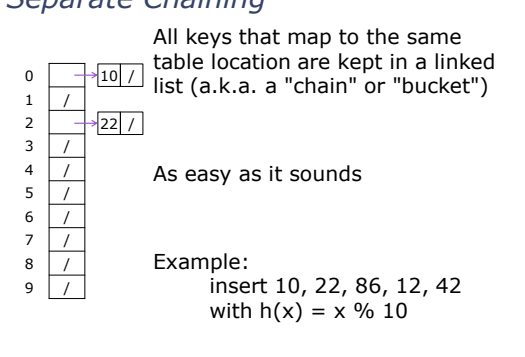

# *Separate Chaining*

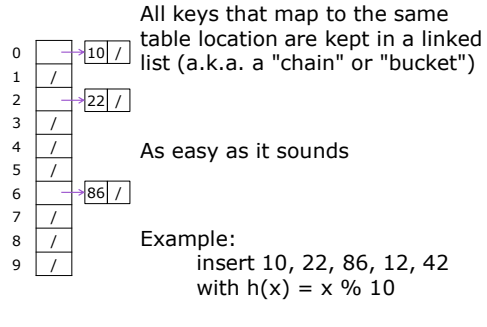

July 9, 2012 CSE 332 Data Abstractions, Summer 2012 16

As easy as it sounds

Example:

July 9, 2012 CSE 332 Data Abstractions, Summer 2012 17

#### *Separate Chaining* July 9, 2012 CSE 332 Data Abstractions, Summer 2012 19  $\theta$ 1 / 2 3 /  $4 \overline{7}$ 5 / 6  $7 \mid 7$  $8 \mid \frac{1}{2}$  $\mathsf{q}$ All keys that map to the same table location are kept in a linked  $\frac{10}{1}$  list (a.k.a. a "chain" or "bucket") As easy as it sounds Example: insert 10, 22, 86, 12, 42 with  $h(x) = x \, % 10$  $12 \rightarrow 22$  /  $86 /$ July 9, 2012 CSE 332 Data Abstractions, Summer 2012 20 0 1 / 2 3 / 6  $\overline{9}$

*Separate Chaining*

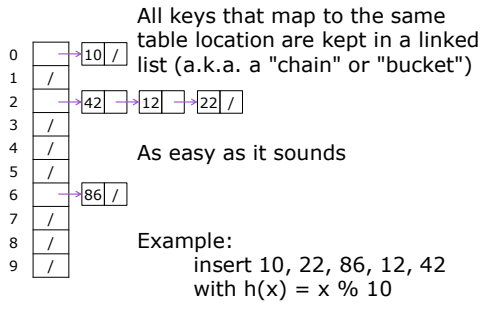

*Rigorous Separate Chaining Analysis* The load factor,  $\lambda$ , of a hash table is calculated as  $\frac{n}{2}$  $\lambda = \frac{n}{TableSize}$ where *n* is the number of items currently in the table

# *Thoughts on Separate Chaining*

Worst-case time for find?

- Linear
- But only with really bad luck or bad hash function
- Not worth avoiding (e.g., with balanced trees at each bucket) Keep small number of items in each bucket
	- Overhead of tree balancing not worthwhile for small n

#### Beyond asymptotic complexity, some "data-structure engineering" can improve constant factors

- Linked list, array, or a hybrid
- Insert at end or beginning of list
- Sorting the lists gains and loses performance
- Splay-like: Always move item to front of list

July 9, 2012 CSE 332 Data Abstractions, Summer 2012 21

July 9, 2012 CSE 332 Data Abstractions, Summer 2012 22

# *Load Factor?*

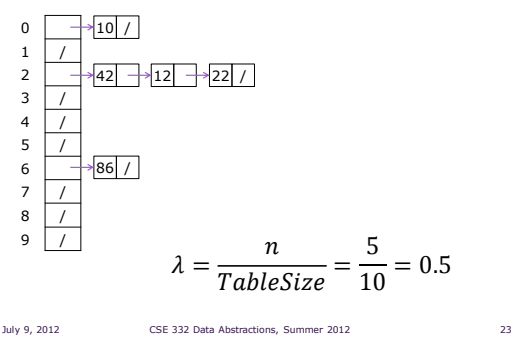

# *Load Factor?*

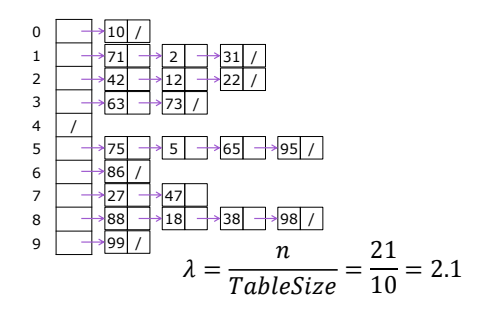

# *Rigorous Separate Chaining Analysis*

The load factor,  $\lambda$ , of a hash table is calculated as  $\boldsymbol{n}$ 

 $\lambda = \frac{R}{TableSize}$ 

where *n* is the number of items currently in the table

Under chaining, the average number of elements per bucket is \_\_\_

So if some inserts are followed by random finds, then on average:

- Each unsuccessful find compares against \_\_\_ items
- Each successful find compares against \_\_\_ items

How big should TableSize be??

July 9, 2012 CSE 332 Data Abstractions, Summer 2012 25

#### *Rigorous Separate Chaining Analysis*

The load factor,  $\lambda$ , of a hash table is calculated as  $\lambda = \frac{n}{TableSize}$  $\boldsymbol{n}$ 

where *n* is the number of items currently in the table

Under chaining, the average number of elements per bucket is  $\lambda$ 

So if some inserts are followed by random finds, then on average:

- **Each unsuccessful find compares against**  $\lambda$  **items**
- **Each successful find compares against**  $\lambda$  **items**
- If  $\lambda$  is low, find and insert likely to be  $O(1)$
- We like to keep  $\lambda$  around 1 for separate chaining July 9, 2012 CSE 332 Data Abstractions, Summer 2012 26

*Open Addressing: Linear Probing*

#### *Separate Chaining Deletion*

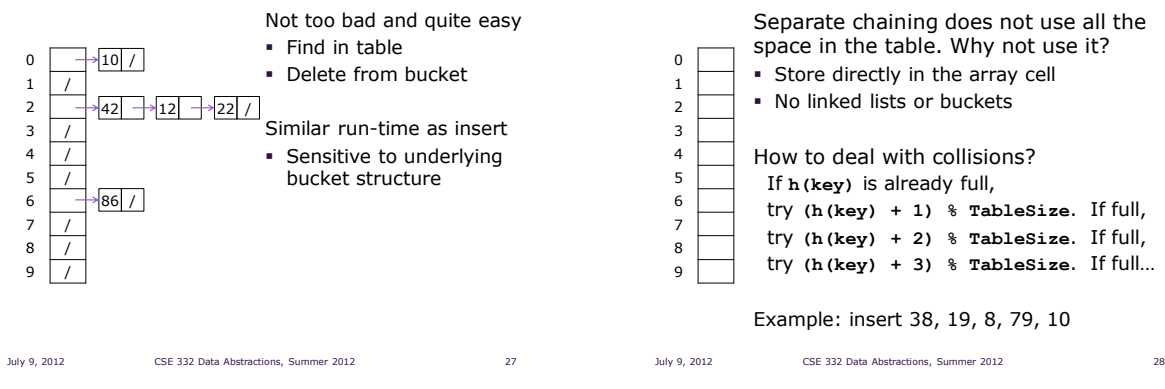

# *Open Addressing: Linear Probing*

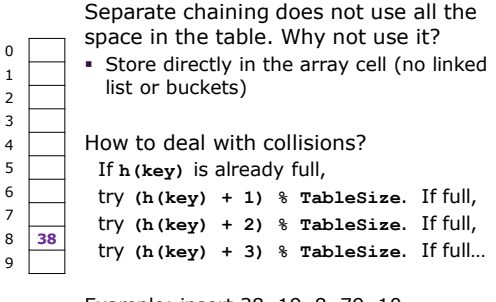

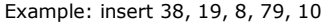

July 9, 2012 CSE 332 Data Abstractions, Summer 2012

# *Open Addressing: Linear Probing*

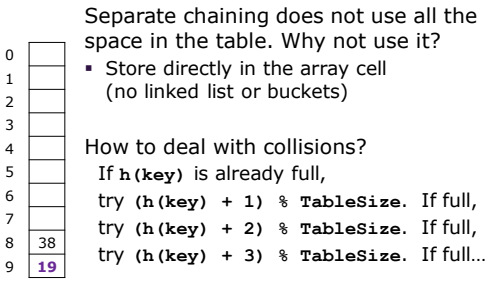

#### Example: insert 38, 19, 8, 79, 10

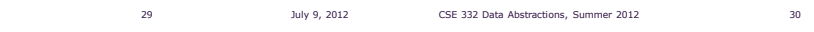

# *Open Addressing: Linear Probing*

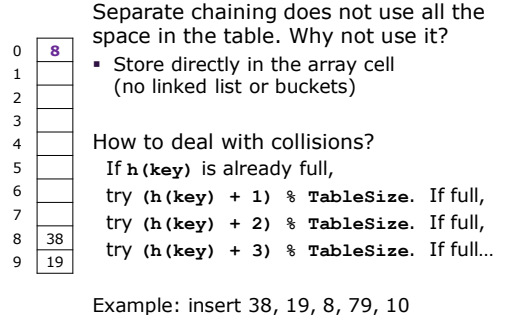

July 9, 2012 CSE 332 Data Abstractions, Summer 2012 31

*Open Addressing: Linear Probing*

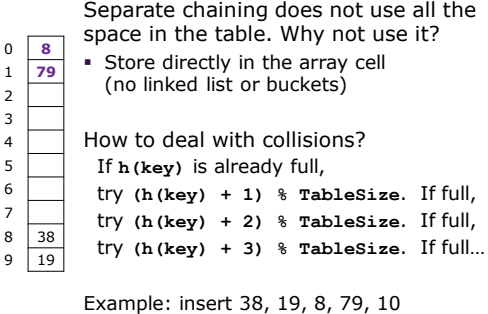

July 9, 2012 CSE 332 Data Abstractions, Summer 2012 32

# *Open Addressing: Linear Probing*

Separate chaining does not use all the space in the table. Why not use it? Store directly in the array cell (no linked list or buckets) How to deal with collisions? If **h(key)** is already full, try **(h(key) + 1) % TableSize**. If full, try **(h(key) + 2) % TableSize**. If full, try **(h(key) + 3) % TableSize**. If full… Example: insert 38, 19, 8, 79, 10  $0 \mid 8$  $1 \overline{79}$ 2 **10** 3 4 5 6 7 8 38  $9 | 19$ 

July 9, 2012 CSE 332 Data Abstractions, Summer 2012 33

# *Load Factor?*

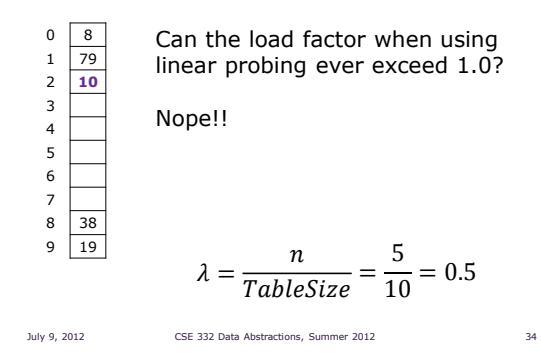

# *Open Addressing in General*

This is one example of open addressing

Open addressing means resolving collisions by trying a sequence of other positions in the table

Trying the next spot is called probing

- We just did linear probing  $h(key) + i)$  % TableSize
- In general have some probe function f and use  $h(key) + f(i)$  % TableSize

Open addressing does poorly with high load factor  $\lambda$ 

- So we want larger tables
- $\blacksquare$  Too many probes means we lose our  $O(1)$

July 9, 2012 CSE 332 Data Abstractions, Summer 2012 35

*Open Addressing: Other Operations*

insert finds an open table position using a probe function

What about find?

- Must use same probe function to "retrace the trail" for the data
- Unsuccessful search when reach empty position

What about delete?

Must use "lazy" deletion. Why?

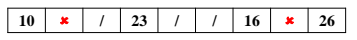

Marker indicates "data was here, keep on probing"

# *Primary Clustering*

It turns out linear probing is a bad idea, even though the probe function (which is a good thing)

- This tends to produce clusters, which lead to long probe sequences
- This is called *primary clustering*
- We saw the start of a cluster in our linear probing example

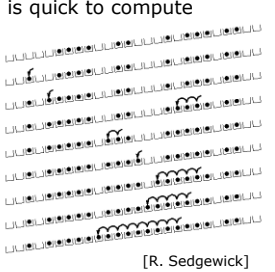

# *Analysis of Linear Probing*

#### Trivial fact:

For any  $\lambda$  < 1, linear probing will find an empty slot

We are safe from an infinite loop unless table is full

Non-trivial facts (we won't prove these): Average # of probes given load factor  $\lambda$ 

For an unsuccessful search as TableSize → ∞:

$$
\frac{1}{2}\bigg(1+\frac{1}{(1-\lambda)^2}\bigg)
$$

For an successful search as TableSize → ∞:

$$
\frac{1}{2}\left(1+\frac{1}{(1-\lambda)}\right)
$$

July 9, 2012 CSE 332 Data Abstractions, Summer 2012 38

# *Analysis in Chart Form*

Linear-probing performance degrades rapidly as the table gets full

July 9, 2012 CSE 332 Data Abstractions, Summer 2012 37

 The Formula does assumes a "large table" but the point remains

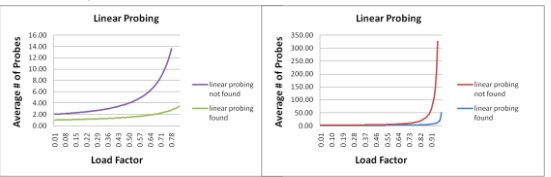

Note that separate chaining performance is linear in  $\lambda$  and has no trouble with  $\lambda > 1$ 

July 9, 2012 CSE 332 Data Abstractions, Summer 2012 39

# *Open Addressing: Quadratic Probing*

We can avoid primary clustering by changing the probe function from just i to f(i)  $(h(key) + f(i))$  % TableSize

#### For quadratic probing,  $f(i) = i^2$ :

…

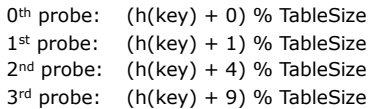

i<sup>th</sup> probe:  $(h(key) + i^2)$  % TableSize

Intuition: Probes quickly "leave the neighborhood"

July 9, 2012 CSE 332 Data Abstractions, Summer 2012 40

# *Quadratic Probing Example*

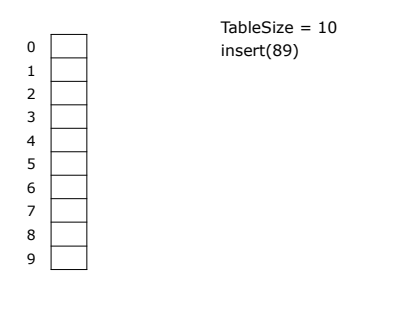

# *Quadratic Probing Example*

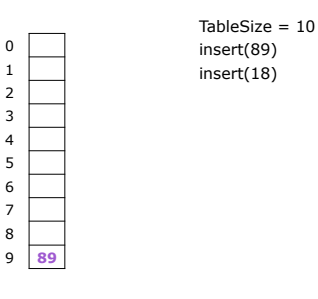

#### *Quadratic Probing Example*  $TableSize = 10$ insert(89) insert(18) insert(49) July 9, 2012 CSE 332 Data Abstractions, Summer 2012 43  $\mathbf 0$ 1 2 3 4 5 6 7 8 **18**  $9 | 89$ *Quadratic Probing Example* TableSize = 10 insert(89) insert(18) insert(49) 49 % 10 = 9 collision!  $(49 + 1)$  %  $10 = 0$ insert(58) July 9, 2012 CSE 332 Data Abstractions, Summer 2012 44 0 **49** 1 2 3 4 5 6 7  $8 \overline{18}$  $9 \ 89$

*Quadratic Probing Example*

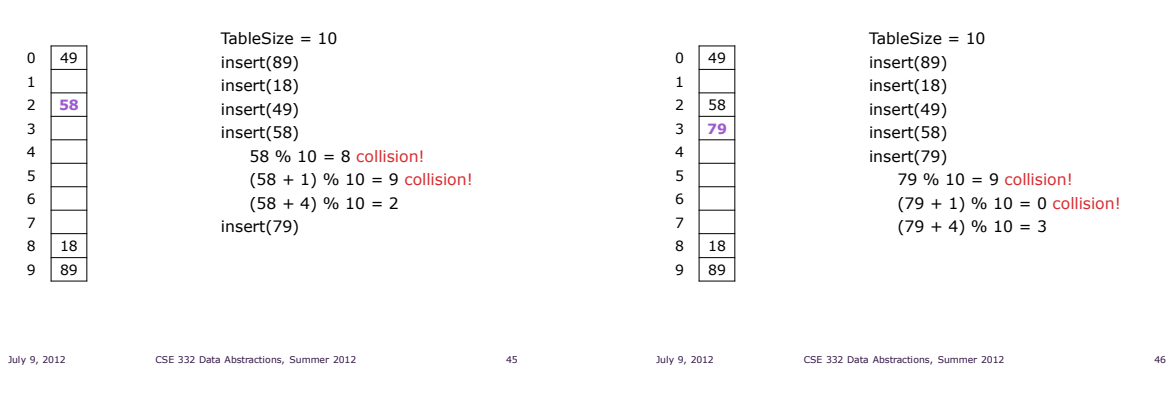

# *Another Quadratic Probing Example*

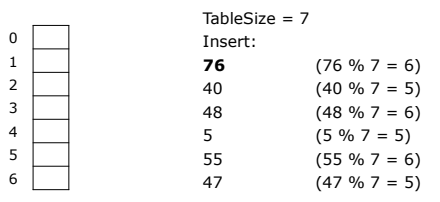

# *Another Quadratic Probing Example*

*Quadratic Probing Example*

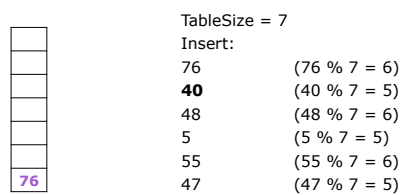

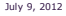

CSE 332 Data Abstractions, Summer 2012 47

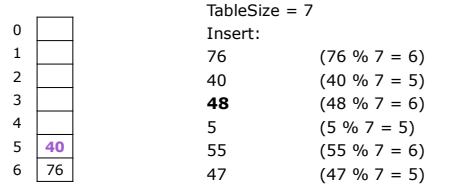

# *Another Quadratic Probing Example Another Quadratic Probing Example*

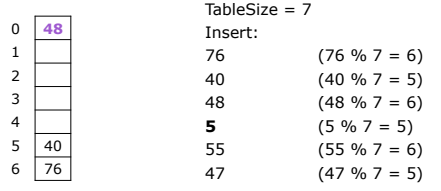

July 9, 2012 CSE 332 Data Abstractions, Summer 2012 50

# *Another Quadratic Probing Example Another Quadratic Probing Example*

July 9, 2012 CSE 332 Data Abstractions, Summer 2012 49

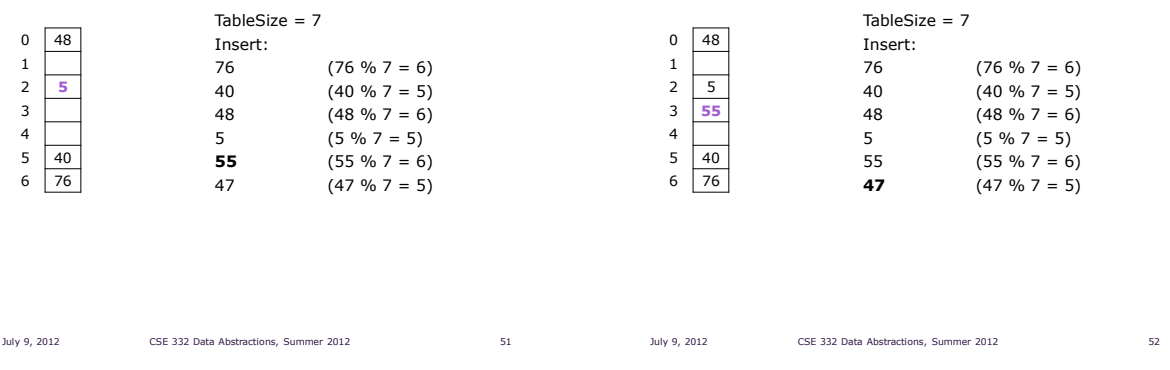

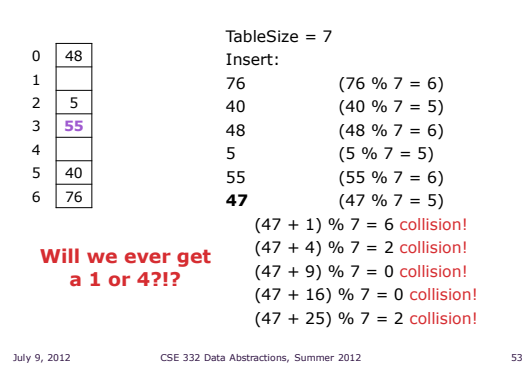

# *Another Quadratic Probing Example Another Quadratic Probing Example*

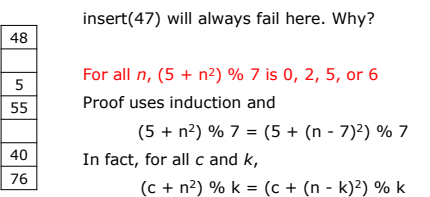

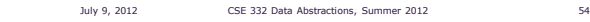

# *From Bad News to Good News*

After TableSize quadratic probes, we cycle through the same indices

The good news:

- For prime T and  $0 \le i, j \le T/2$  where  $i \ne j$ ,  $(h(key) + i^2)$  % T  $\neq$   $(h(key) + i^2)$  % T
- If TableSize is prime and  $\lambda < \frac{1}{2}$ , quadratic probing will find an empty slot in at most TableSize/2 probes
- If you keep  $\lambda < \frac{1}{2}$ , no need to detect cycles as we just saw

July 9, 2012 CSE 332 Data Abstractions, Summer 2012 55

### *Clustering Reconsidered*

Quadratic probing does not suffer from primary clustering as the quadratic nature quickly escapes the neighborhood

But it is no help if keys initially hash the same index

- Any 2 keys that hash to the same value will have the same series of moves after that
- Called *secondary clustering*

We can avoid secondary clustering with a probe function that depends on the key: *double hashing*

July 9, 2012 CSE 332 Data Abstractions, Summer 2012 56

# *Open Addressing: Double Hashing*

Idea:

Given two good hash functions h and g, it is very unlikely that for some key,  $h(key) = g(key)$ Ergo, why not probe using g(key)?

For double hashing,  $f(i) = i \cdot g(key)$ :

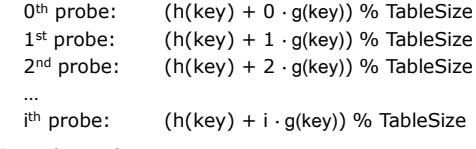

Crucial Detail:

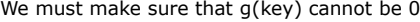

July 9, 2012 CSE 332 Data Abstractions, Summer 2012 57

# *Double Hashing*

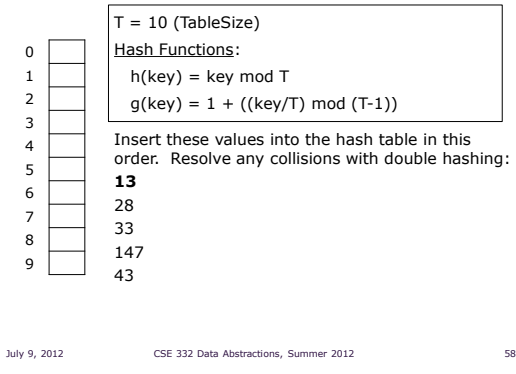

### *Double Hashing*

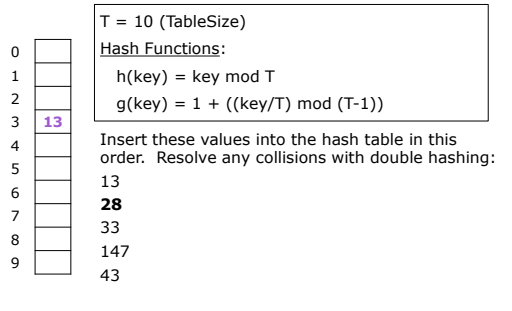

# *Double Hashing*

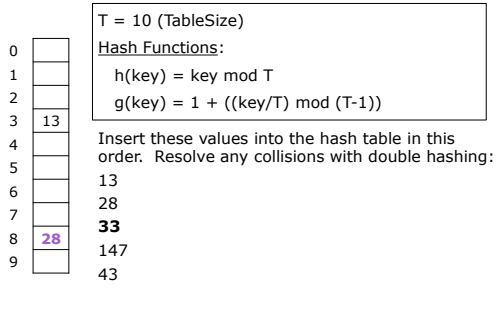

# *Double Hashing*

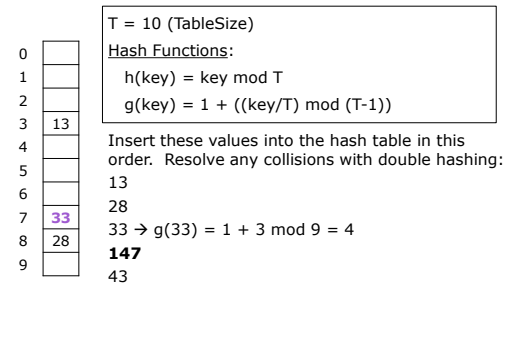

July 9, 2012 CSE 332 Data Abstractions, Summer 2012 61

# *Double Hashing*

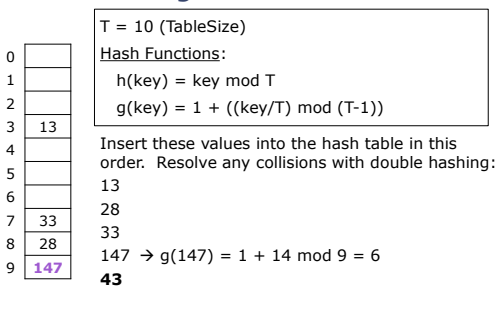

July 9, 2012 CSE 332 Data Abstractions, Summer 2012 62

# *Double Hashing*

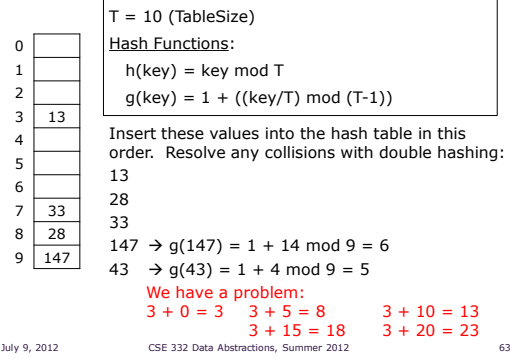

# *Double Hashing Analysis*

Because each probe is "jumping" by g(key) each time, we should ideally "leave the neighborhood" and "go different places from the same initial collision"

But, as in quadratic probing, we could still have a problem where we are not "safe" due to an infinite loop despite room in table

This cannot happen in at least one case: For primes p and q such that  $2 < q < p$  $h(key) = key \% p$  $g(key) = q - (key % q)$ 

July 9, 2012 CSE 332 Data Abstractions, Summer 2012 64

# *Summarizing Collision Resolution*

Separate Chaining is easy

- find, delete proportional to load factor on average
- **·** insert can be constant if just push on front of list

Open addressing uses probing, has clustering issues as it gets full but still has reasons for its use:

- Easier data representation
- **Less memory allocation**
- Run-time overhead for list nodes (but an array implementation could be faster)

*REHASHING* When you make hash from hash leftovers…

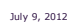

July 9, 2012 CSE 332 Data Abstractions, Summer 2012 65

July 9, 2012 CSE 332 Data Abstractions, Summer 2012 66

# *Rehashing*

As with array-based stacks/queues/lists

- If table gets too full, create a bigger table and copy everything
- Less helpful to shrink a table that is underfull

With chaining, we get to decide what "too full" means

- Keep load factor reasonable  $(e.g., < 1)$ ?
- Consider average or max size of non-empty chains

For open addressing, half-full is a good rule of thumb

July 9, 2012 CSE 332 Data Abstractions, Summer 2012 67

#### *Rehashing*

What size should we choose?

- Twice-as-big?
- Except that won't be prime!
- We go twice-as-big but guarantee prime
- Implement by hard coding a list of prime numbers
- You probably will not grow more than 20-30 times and can then calculate after that if necessary

July 9, 2012 CSE 332 Data Abstractions, Summer 2012 68

*Rehashing*

Can we copy all data to the same indices in the new table? Will not work; we calculated the index based on TableSize

Rehash Algorithm: Go through old table Do standard insert for each item into new table

Resize is an O(n) operation,

- Iterate over old table: O(n)
- n inserts / calls to the hash function:  $n \cdot O(1) = O(n)$

Is there some way to avoid all those hash function calls?

- Space/time tradeoff: Could store h(key) with each data item
- Growing the table is still O(n); only helps by a constant factor

July 9, 2012 CSE 332 Data Abstractions, Summer 2012 69

Reality is never as clean-cut as theory

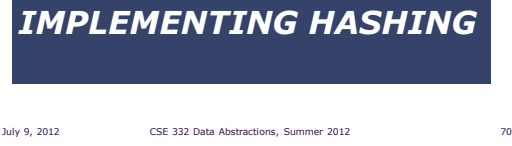

# *Hashing and Comparing*

Our use of int key can lead to us overlooking a critical detail

- We do perform the initial hash on E
- While chaining/probing, we compare to E which requires equality testing (compare == 0)

A hash table needs a hash function and a comparator

- In Project 2, you will use two function objects
- The Java library uses a more object-oriented approach: each object has an equals method and a hashCode method:

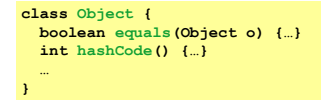

July 9, 2012 CSE 332 Data Abstractions, Summer 2012 71

# *Equal Objects Must Hash the Same*

The Java library (and your project hash table) make a very important assumption that clients must satisfy

Object-oriented way of saying it: If a.equals(b), then we must require a.hashCode()==b.hashCode()

Function object way of saying it:

- If  $c$ .compare $(a,b) == 0$ , then we must require  $h.hash(a) == h.hash(b)$
- If you ever override equals
- You need to override hashCode also in a consistent way
- See CoreJava book, Chapter 5 for other "gotchas" with equals

# *Comparable/Comparator Rules*

We have not emphasized important "rules" about comparison for:

- all our dictionaries
- sorting (next major topic)

Comparison must impose a consistent, total ordering:

For all a, b, and c:

- If compare(a,b)  $< 0$ , then compare(b,a)  $> 0$
- If compare(a,b) == 0, then compare(b,a) == 0

July 9, 2012 CSE 332 Data Abstractions, Summer 2012 73

If compare(a,b)  $< 0$  and compare(b,c)  $< 0$ , then compare( $a, c$ ) < 0

# *A Generally Good hashCode()*

int result =  $17$ ; // start at a prime

foreach field f int fieldHashcode = boolean: (f ? 1: 0) byte, char, short, int: (int) f long: (int) ( $f \wedge (f \geq 32)$ ) float: Float.floatToIntBits(f)

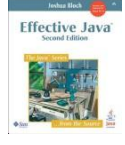

 double: Double.doubleToLongBits(f), then above Object: object.hashCode( )

July 9, 2012 CSE 332 Data Abstractions, Summer 2012 74

result =  $31 * result + fieldHashcode;$ return result;

*Final Word on Hashing*

- The hash table is one of the most important data structures
- Efficient find, insert, and delete
- Operations based on sorted order are not so efficient
- Useful in many, many real-world applications
- Popular topic for job interview questions

Important to use a good hash function

- Good distribution of key hashs
- Not overly expensive to calculate (bit shifts good!)

Important to keep hash table at a good size

- Keep TableSize a prime number
- Set a preferable  $\lambda$  depending on type of hashtable

July 9, 2012 CSE 332 Data Abstractions, Summer 2012 75

July 9, 2012 CSE 332 Data Abstractions, Summer 2012 76

*The Midterm*

It is next Wednesday, July 18 It will take up the entire class period

It will cover everything up through today:

- Algorithmic analysis, Big-O, Recurrences
- **Heaps and Priority Queues**
- Stacks, Queues, Arrays, Linked Lists, etc.
- Dictionaries
- Regular BSTs, Balanced Trees, and B-Trees
- Hash Tables

July 9, 2012 CSE 332 Data Abstractions, Summer 2012 77

*The Midterm*

The exam consists of 10 problems

Total points possible is 110

*MIDTERM EXAM* Are you ready… for an exam?

- Your score will be out of 100
- Yes, you could score as well as 110/100

Types of Questions:

- Some calculations
- Drill problems manipulating data structures
- Writing pseudocode solutions

# *Book, Calculator, and Notes*

The exam is closed book

You can bring a calculator if you want

You can bring a limited set of notes:

- One 3x5 index card (both sides)
- Must be handwritten (no typing!)
- You must turn in the card with your exam

July 9, 2012 CSE 332 Data Abstractions, Summer 2012 79

### *Preparing for the Exam*

Quiz section tomorrow is a review  $\rightarrow$  Come with questions for David

We might do an exam review session  $\rightarrow$  Only if you show interest

Previous exams available for review  $\rightarrow$  Look for the link on midterm information

July 9, 2012 CSE 332 Data Abstractions, Summer 2012 80

# *Kate's General Exam Advice*

Get a good night's sleep

Eat some breakfast

Read through the exam before you start

Write down partial work

Remember the class is curved at the end

July 9, 2012 CSE 332 Data Abstractions, Summer 2012 81

### *Improving Linked Lists*

For reasons beyond your control, you have to work with a very large linked list. You will be doing many finds, inserts, and deletes. Although you cannot stop using a linked list, you are allowed to modify the linked structure to improve performance. What can you do?

# *Depth Traversal of a Tree*

*PRACTICE PROBLEMS* 

One way to list the nodes of a BST is the depth traversal:

July 9, 2012 CSE 332 Data Abstractions, Summer 2012 82

- **List the root**
- List the root's two children

 List the root's children's children, etc. How would you implement this traversal? How would you handle null children? What is the big-O of your solution?

# *Nth smallest element in a B Tree*

For a B Tree, you want to implement a function FindSmallestKey(i) which returns the i<sup>th</sup> smallest key in the tree.

July 9, 2012 CSE 332 Data Abstractions, Summer 2012 85

Describe a pseudocode solution.

What is the run-time of your code?

Is it dependent on L, M, and/or n?

# *Hashing a Checkerboad*

One way to speed up Game AIs is to hash and store common game states. In the case of checkers, how would you store the game state of:

- The 8x8 board
- The 12 red pieces (single men or kings)
- The 12 black pieces (single men or kings)

Can your solution generalize to more complex games like chess?

July 9, 2012 CSE 332 Data Abstractions, Summer 2012 86